## **Corrigé DS8**

### **Exercice 1 : Pompe à chaleur géothermique**

**1.** Voir cours.

**2.** Voir cours.

**3.**  $\Delta_{\text{vap}} s(T) =$  $L_{\text{vap}}(T)$ *T* . On en déduit que :

$$
s_V(T) - s_L(T) = \frac{h_V(T) - h_L(T)}{T} \iff s_V(T) = s_L(T) + \frac{h_V(T) - h_L(T)}{T}
$$

On trouve numériquement :

$$
s_V(288) = 1,7200 \text{ kJ} \cdot \text{K}^{-1} \cdot \text{kg}^{-1} \qquad \text{et} \qquad s_V(323) = 1,7075 \text{ kJ} \cdot \text{K}^{-1} \cdot \text{kg}^{-1}
$$

**4.** Le cycle a l'allure ci-dessous :

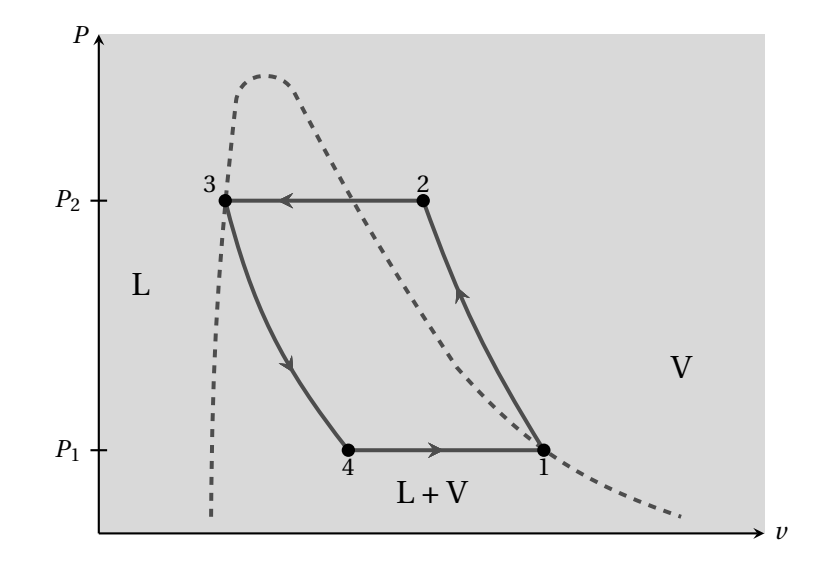

**5.** La transformation 3 → 4 est isenthalpique donc  $h_4 = h_3 = h_L(323)$ . On applique le théorème des moments dans l'état 4 :

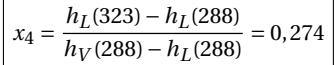

**6.** On remplit le tableau 2. La transformation  $1 \rightarrow 2$  est adiabatique et réversible donc elle est isen**tropique** :  $s_2 = s_1$ .

On applique le théorème des moments pour déterminer  $s_4$  :  $s_4 = x_4 s_V(288) + (1-x)s_L(288)$ .

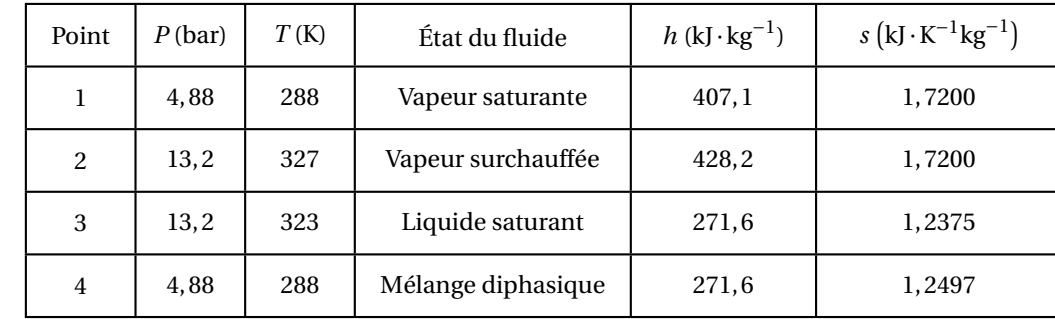

**7.** On applique le second principe à la transformation  $4 \rightarrow 1$  :

$$
\Delta_{41} S = S_e + S_c \iff S_c = \Delta_{41} S - S_e
$$
  
=  $m(x_1 - x_4) \Delta_{\text{vap}} s(288) - \frac{Q_{41}}{T_f}$   
=  $m(1 - x_4) \frac{L_{\text{vap}} (288)}{T_f} - m(1 - x_4) \frac{L_{\text{vap}} (288)}{T_f}$   
= 0

La transformation  $4 \rightarrow 1$  est **réversible**. On fait de même pour la transformation  $2 \rightarrow 3$  :

$$
S_c = \Delta_{23} S - S_e
$$
  
=  $m(s_3 - s_2) - \frac{Q_{23}}{T_c}$   
=  $m \left[ s_3 - s_2 - \frac{h_3 - h_2}{T_c} \right]$   
= 0,052 kJ · K<sup>-1</sup> · kg<sup>-1</sup>

1

La transformation 2 → 3 est **irréversible**.

**8.** Le transfert thermique  $Q_c$  est réalisé lors de la liquéfaction, c'est-à-dire la transformation  $2 \rightarrow 3$ . Le transfert thermique  $Q_f$  est réalisé lors de la vaporisation, c'est-à-dire la transformation 4  $\rightarrow$  1. Lors de l'étape (2) → (3), c'est **l'air intérieur de la pièce** qui joue le rôle de la source chaude.

**9.** On applique le premier principe sur la transformation isobare  $(2) \rightarrow (3)$ , puis  $(4) \rightarrow (1)$  et enfin sur le cycle entier :

$$
Q_c = \Delta_{23} H = m(h_3 - h_2) \iff Q_c = -156, 6 \text{ kJ}
$$
  
\n
$$
Q_f = \Delta_{41} H = m(h_1 - h_4) \iff Q_f = 135, 5 \text{ kJ}
$$
  
\n
$$
W = -Q_f - Q_c \iff W = 21, 1 \text{ kJ}
$$
  
\n10. L'efficacité de la PAC vaut  $e = -\frac{Q_c}{W} = 7, 4$ . L'efficacité maximale vaut  $e = \frac{T_c}{T_c - T_f} = 59$ .  
L'efficacité maximale n'est nas atteinte car certaines transformations sont iréversibles en l'occurrence

L'efficacité maximale n'est pas atteinte car certaines transformations sont irréversibles, en l'occurrence  $(2) \rightarrow (3)$  et  $(3) \rightarrow (4)$ .

**11.** On applique le second principe sur un cycle :

$$
\Delta_{\text{cycle}} S = 0 = \frac{Q_c}{T_c} + \frac{Q_f}{T_f} + S_c \iff S_c = -\frac{Q_c}{T_c} - \frac{Q_f}{T_f} = 0.064 \,\text{kJ} \cdot \text{K}^{-1} \cdot \text{kg}^{-1}
$$

**12.** On calcule le travail électrique consommé en une heure :  $W = -\frac{Q_c}{e} = 80,8$ kJ. Cela correspond à une puissance  $\mathscr{P} = \frac{W}{\Delta x}$  $\frac{W}{\Delta t}$  = 22,5W .

On calcule la masse *m* d'eau liquide qui doit circuler dans la PAC en une heure :  $m = \frac{-Q_c}{h_0 - k}$  $\frac{-Q_c}{h_3-h_2}$  = 3,83 kg. Cela correspond à un débit massique  $D_m = 1,06g\cdot s^{-1}$ .

**13.** Si on augmente légèrement *T<sup>f</sup>* sans modifier *Tc* cela fait remonter le palier de changement d'état à basse pression mais ne modifie pas le palier de changement d'état à haute pression. L'aire à l'intérieur du cycle diminue donc *W* diminue. En revanche  $Q_c = \Delta_{23} H$  ne varie pas donc l'efficacité  $e = -Q_c/W$ augmente.

En résumé il est avantageux de faire fonctionner la PAC avec une source froide de température plus élevée. C'est pourquoi la PAC sur aquifère, pour laquelle la source froide est à 15◦C, est préférable à une PAC air-air dont la source froide est de température plus basse.

**14.** La transformation est adiabatique réversible et le gaz est supposé parfait donc on applique les lois de Laplace :

$$
P_1^{1-\gamma} T_1^{\gamma} = P_2^{1-\gamma} T_2^{\gamma} \iff T_2 = \left(\frac{P_1}{P_2}\right)^{\frac{1-\gamma}{\gamma}} T_1 = 335 \text{ K}
$$

On en déduit que :  $\Delta_{12}h = \frac{R}{(8.1)^{12}}$  $\frac{R}{(\gamma-1)M}$  (*T*<sub>2</sub> − *T*<sub>1</sub>) = 21,4kJ⋅kg<sup>-1</sup></sup>. Les valeurs tabulées sont *T*<sub>2</sub> = 327K

et ∆12*h* = 21,1kJ. Elles sont légèrement différentes ce qui signifie que la vapeur ne se comporte pas rigoureusement comme un gaz parfait. Utiliser les tables thermodynamiques (issues de l'expérience) plutôt qu'une modélisation simplifiée du fluide permet d'effectuer des prédictions plus pertinentes sur le comportement du fluide.

#### **Exercice 2 : Actions de Laplace sur un cadre en rotation**

**1.** Le cadre est entièrement plongé dans un champ magnétique stationnaire et uniforme et *i* a la même valeur en tout point du circuit (ARQS), donc :

$$
\vec{F}_{\text{lap}} = \oint d\vec{C} \wedge \vec{B} = \vec{0}
$$

**2.** Le poids s'applique au centre du cadre, à une distance *a*/2 de l'axe (O*z*) (voir figure) . Le moment du poids vaut :

$$
\mathcal{M}_z(\vec{P}) = \frac{a}{2} P_\theta = -mg\frac{a}{2}\sin\theta
$$

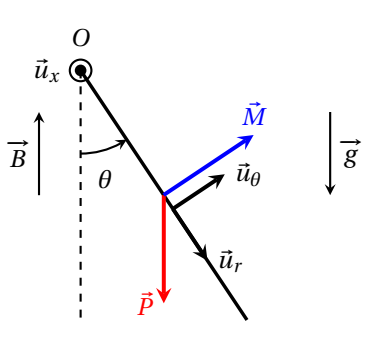

**3.** D'après le sens arbitraire du courant, le vecteur surface du cadre est dirigé selon + $\vec{u}_{\theta}$ . Le moment magnétique vaut :

$$
\vec{\mathcal{M}} = i\vec{S} = i\,ab\vec{u}_{\theta}
$$

Le couple scalaire des actions de Laplace vaut :

$$
\Gamma_z = (\vec{\mathcal{M}} \wedge \vec{B}) \cdot \vec{u}_z = [iab\vec{u}_\theta \wedge B(-\cos\theta \vec{u}_r + \sin\theta \vec{u}_\theta)] \cdot \vec{u}_z \iff \boxed{\Gamma_z = iabB\cos\theta}
$$

**4.** Le cadre est soumis à son poids, aux actions de Laplace ainsi qu'à la réaction de l'axe (O*z*), dont le moment est nul. On applique le théorème du moment cinétique au cadre, à l'équilibre, par rapport à (O*z*), dans le référentiel terrestre supposé galiléen :

$$
0 = \mathcal{M}_z(\vec{P}) + \Gamma_z = -mg\frac{a}{2}\sin\theta + iabB\cos\theta \iff \left|\tan\theta = \frac{2ibB}{mg}\right|
$$

**Exercice 3 : Aimantation d'un milieu paramagnétique/diamagnétique**

**1.** Voir cours.

**2.** Deux aimants qui se font face par des pôles de même nature **se repoussent**. Deux aimants qui se font face par des pôles opposés **s'attirent**.

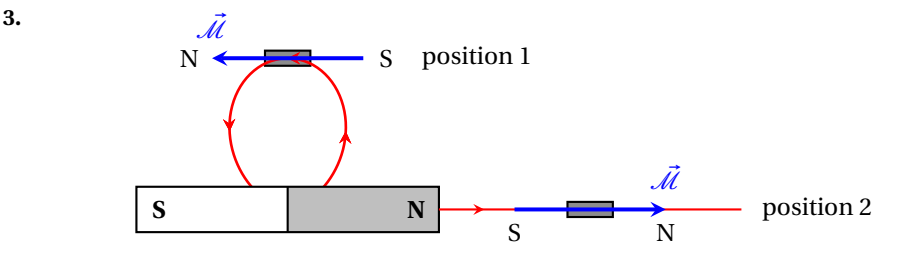

Sous l'effet du champ extérieur (voir figure ci-dessus), le milieu paramagnétique se comporte comme un aimant dont les pôles sont orientés de telle sorte chacun fait face au pôle opposé de l'aimant droit (pôle N du milieu para du côté du pôle S de l'aimant droit et inversement). On s'attend à ce qu'il y ait une force **attractive** entre les deux milieux.

**4.** En position 2, le milieu paramagnétique s'aimante de sorte que son pôle sud fait face au pôle nord de l'aimant droit. C'est encore une force **attractive**.

**5.** Pour un milieu diamagnétique, le raisonnement est le même mais l'aimantation du milieu est en sens opposé à  $\vec{B}$ .

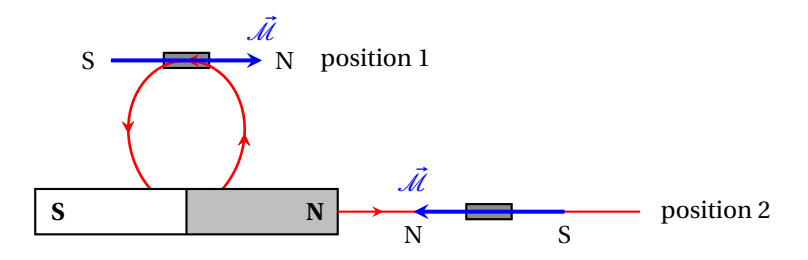

Dans les deux cas, la force qui apparaît entre l'aimant droit et le milieu diamagnétique est **répulsive**.

#### **Exercice 4 : Couplage entre deux circuits inductifs**

**1.**  $\vec{B}_{1, \text{int}} = \mu_0 \frac{N_1}{L_1}$  $\frac{\partial \mathbf{v}_1}{\partial \mathbf{v}_1} i_1 \vec{u}_2$  et  $\vec{B}_{1,\text{ext}} = \vec{0}$ . **2.** Voir cours :  $L_1 = \mu_0$ *N* 2 1 *S*1 *l*1 .

**3.** *L*<sup>1</sup> = 42mH . Chaque spire à un périmètre égal à *πD* donc la longueur totale de la bobine vaut :

# $L = \pi N D = 5, 0 \cdot 10^2$  m

Le volume du fil vaut environ  $V = L \times \pi \left(\frac{d}{2}\right)^2$  donc la masse totale du fil de la bobine vaut :

$$
m = \frac{\pi}{4} L d^2 \rho_{\text{Cu}} = 2.9 \,\text{kg}
$$

Compte tenu du diamètre du fil, le nombre de spires que l'on peut enrouler sur une longueur  $l_1 = 60 \text{ cm}$ est égal à  $l_1/d = 6, 7 \cdot 10^2$ . Le nombre total de couches de fil du bobinage primaire vaut :

$$
p = \frac{N_1 d}{l_1} = 3
$$

**4.** Selon le sens d'orientation des deux circuits, le flux créé par chaque bobine à travers l'autre est positif si le courant est positif. Par conséquent, *M* > 0 . Pour déterminer son expression, on choisit de calculer  $\phi_{1\rightarrow 2}$ . Le champ  $\vec{B}_1$  est nul en dehors de la bobine primaire donc lorsque l'on calcule le flux de *B*⃗<sup>1</sup> à travers une section ⃗*S*<sup>2</sup> de la bobine secondaire, il n'est en réalité non nul que sur une aire *S*<sup>1</sup> à l'intérieur de *S*<sub>2</sub>. On a alors :

$$
\phi_{1\to 2} = N_2 \vec{B}_1 \cdot S_1 \vec{u}_z = \mu_0 \frac{N_1 N_2}{l_1} S_1 i_1 \iff M = \mu_0 \frac{N_1 N_2}{l_1} S_1
$$

$$
5. \begin{bmatrix} E = R_1 i_1 + L_1 \frac{di_1}{dt} + M \frac{di_2}{dt} & (1) \\ 0 = R_2 i_2 + L_2 \frac{di_2}{dt} + M \frac{di_1}{dt} & (2) \end{bmatrix}
$$

**6.** Lorsque le régime permanent est atteint les courants sont constants. On écrit les équations ci-dessus en annulant les dérivées :

$$
i_1(\infty) = \frac{E}{R_1}
$$
 et 
$$
i_2(\infty) = 0
$$

**7.** Par continuité de l'intensité dans les bobines on a  $i_1(0^+) = i_2(0^+) = 0$ 

**8.** D'après l'équation (2) :

$$
i_2 = -\frac{L_2}{R_2} \frac{di_2}{dt} + \frac{M}{R_2} \frac{di_1}{dt} \iff Q = -\frac{L_2}{R_2} \int_0^{+\infty} \frac{di_2}{dt} dt + \frac{M}{R_2} \int_0^{+\infty} \frac{di_1}{dt} dt
$$

$$
= \boxed{-\frac{L_2}{R_2} [i_2(\infty) - i_2(0^+)] - \frac{M}{R_2} [i_1(\infty) - i_1(0^+)]}
$$

.

D'après les résultats des questions précédentes on conclut que  $\left|Q\right|$ *ME R*1*R*2